## **1336-5.1 Commissioning Record**

This PDF document contains an embedded Excel file – 1336-5.1 Commissioning Record.xls (Push Pin icon). This file can be detached using Acrobat Reader 6 or Acrobat Professional.

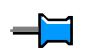